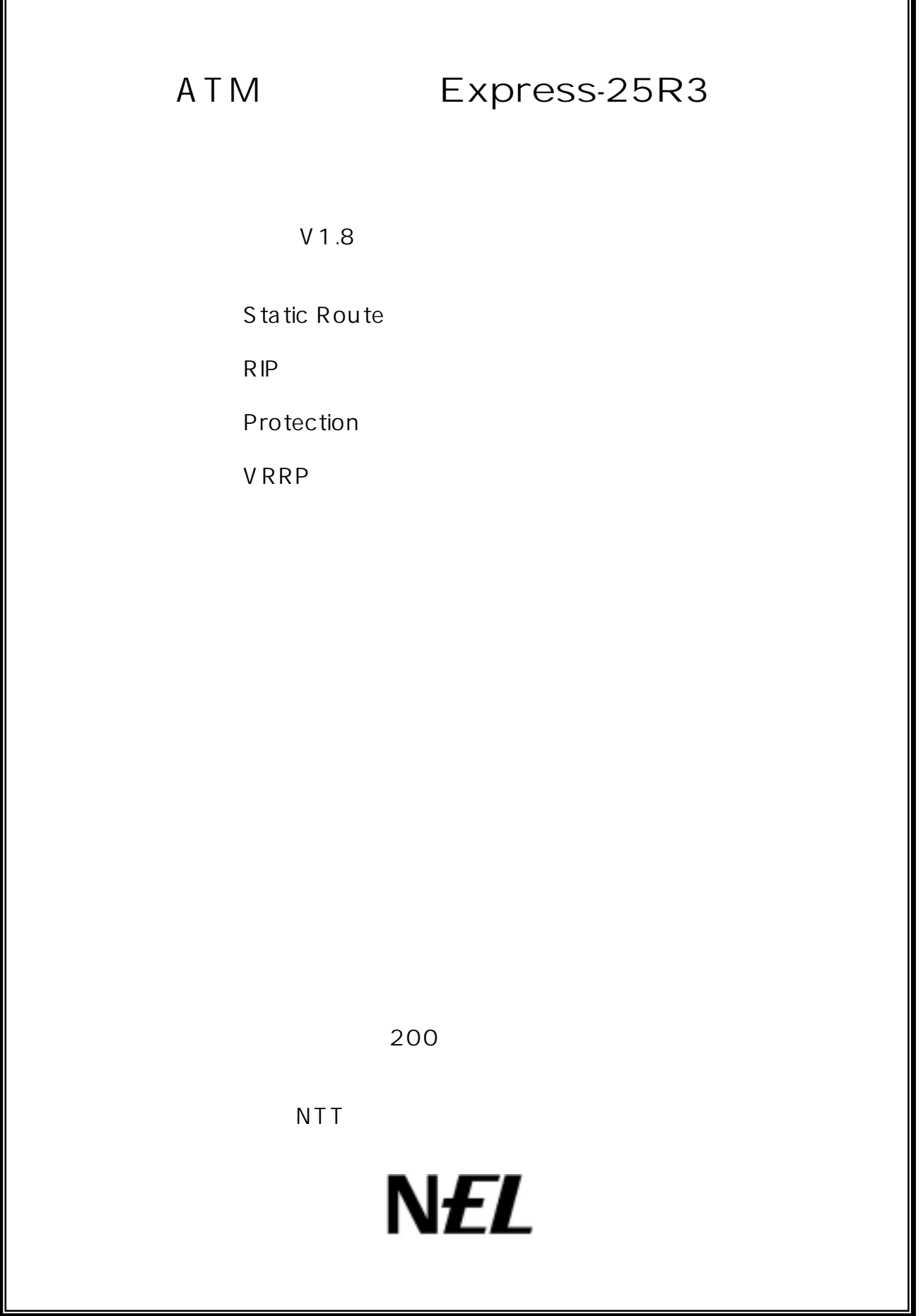

### **Static Route**

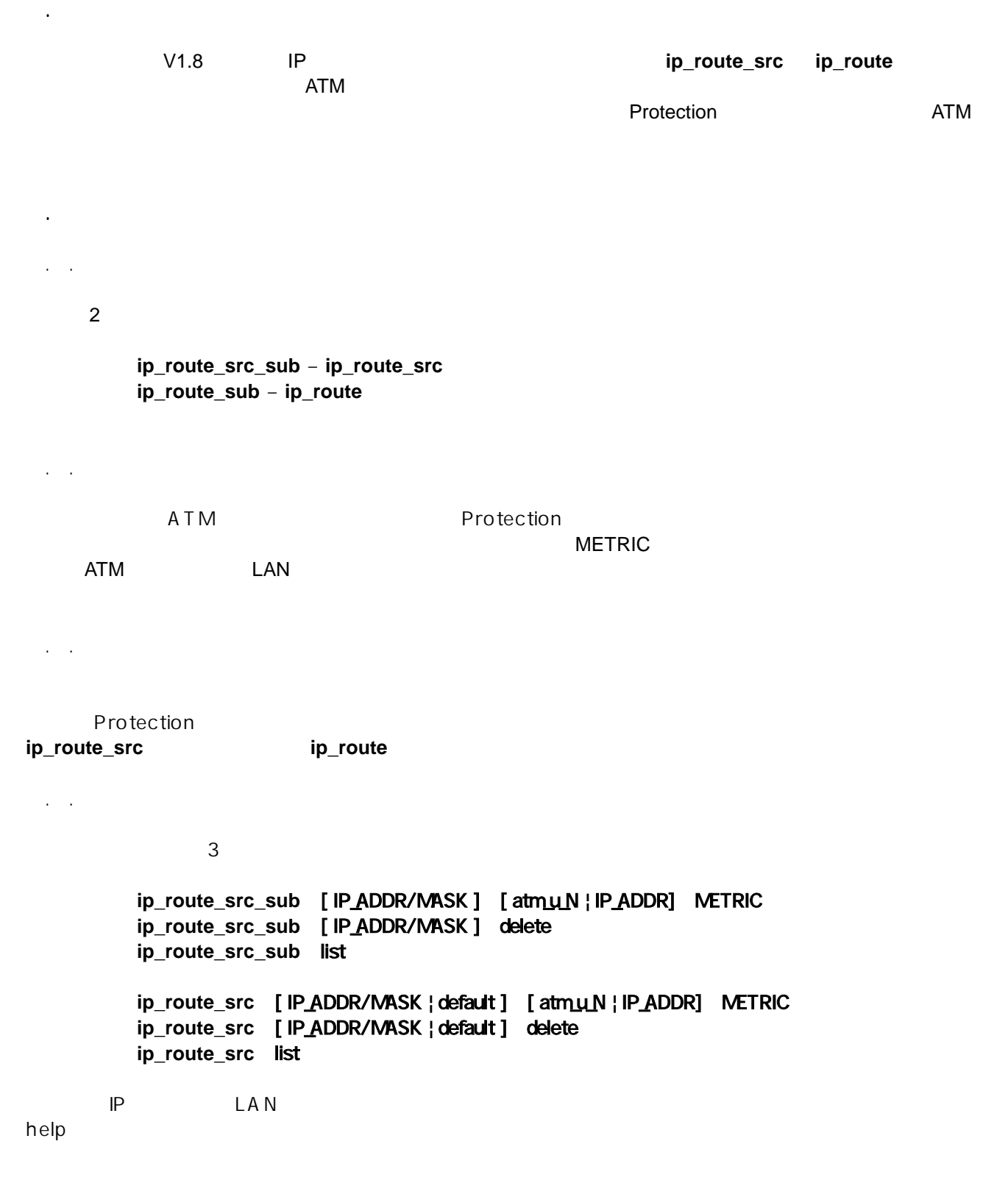

1.2.5 コマンド設定例

## R IP

2.1 機能概要

ートパクトの RIP はらくられるのは、 RIP はらくられるのはマルキャストパケット(version 1) はっちょう はっちょう マルチキャストパケット(version 2)によるようにはなく  $RIP$ ットとして ATM 回線が IP Numbered Link ではない場合も含めて送信することができる機能です. IP Numbered Link ATM RIP IP IP IP Numbered Link ATM IP Numbered Link IP Unnumbered Link ATM Ethernet IP

## $\mathbb{R}^2$  $2.1$

**rip\_neighbor –** RIP 2.2.2 コマンドの説明  $\mathsf{RIP}$  . The contract of  $\mathsf{ATM}$  at  $\mathsf{IP}$  ip  $\mathsf{ATM}$  is  $\mathsf{IP}$  $64$  ATM  $64$ ATM  $RIP$  2  $\mathsf{IP}$   $\mathsf{I}$ IP RIP RIP RIP RIP RIP RIP RESERVENT IS A RESERVENT OF RUN AND RESERVENT OF RUN AND RESERVENT OF RUN AND RESERVENT OF RUN AND RESERVENT OF RUN AND RESERVENT OF RUN AND RESERVENT OF RUN AND RESERVENT OF RUN AND RESERVENT OF  $ATM$  IP  $3$  Protection example and the protection example  $3$  $ATM$  **IP**  $\blacksquare$ 

#### 2.2.3 コマンド形式

 $2.2.2.4$ 

 $3$ 

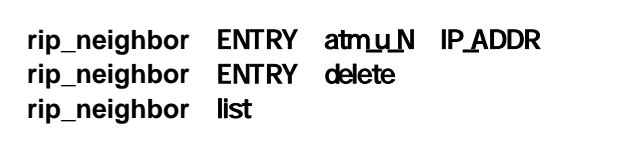

**rip rip Trip rip Trip rip Trip RIP Trip Version 1, Version 1** Compatible, Version 2 RIP を用いた網障害対応の切替(バックアップ)を行う場合,RIP 情報がタイムアウトすることによりル

> Floating Static **Protection**

rip\_neighbor

2.2.5コマンド設定例

す.メガデータネッツによる CUG 接続で複数拠点の接続(最大 64 拠点まで) Arcstar IP-VPN

 $IP-VPN$ 

ATM-RT No.1

**interface** ether ip\_address=192.168.121.1/24 **interface** atm\_u\_1 vpvc=0/32 ip\_address=192.168.1.1/30 **interface** atm\_d\_1 vpvc=0/32 **rip** version 2 static **rip\_neighbor** 1 atm\_u\_1 192.168.1.2 **ip\_route** 192.168.10.0/24 192.168.121.10. 1 **vc\_shaper** vpvc=0/32 pcr=1 mcr=0.1 tagging=no\_tagging

#### ATM-RT No.2

**interface** ether ip\_address=192.168.254.1/24 **interface** atm\_u\_1 vpvc=0/32 ip\_address=192.168.1.2/30 **interface** atm\_d\_1 vpvc=0/32 **rip** version 2 **rip\_neighbor** 1 atm\_u\_1 192.168.1.1 **vc\_shaper** vpvc=0/32 pcr=1 mcr=0.1 tagging=no\_tagging

> CUG RIP RIP Version 2 and IP 2

**interface** ether ip\_address=192.168.121.1/24 **interface** atm\_u\_1 vpvc=0/32 ip\_address=192.168.1.1/25 **interface** atm\_d\_1 vpvc=0/32 **rip** version 2 **rip\_neighbor** 1 atm\_u\_1 192.168.1.125 **rip\_neighbor** 2 atm\_u\_1 192.168.1.126 **vc\_shaper** vpvc=0/32 pcr=1 mcr=0.1 tagging=no\_tagging

# **Protection**

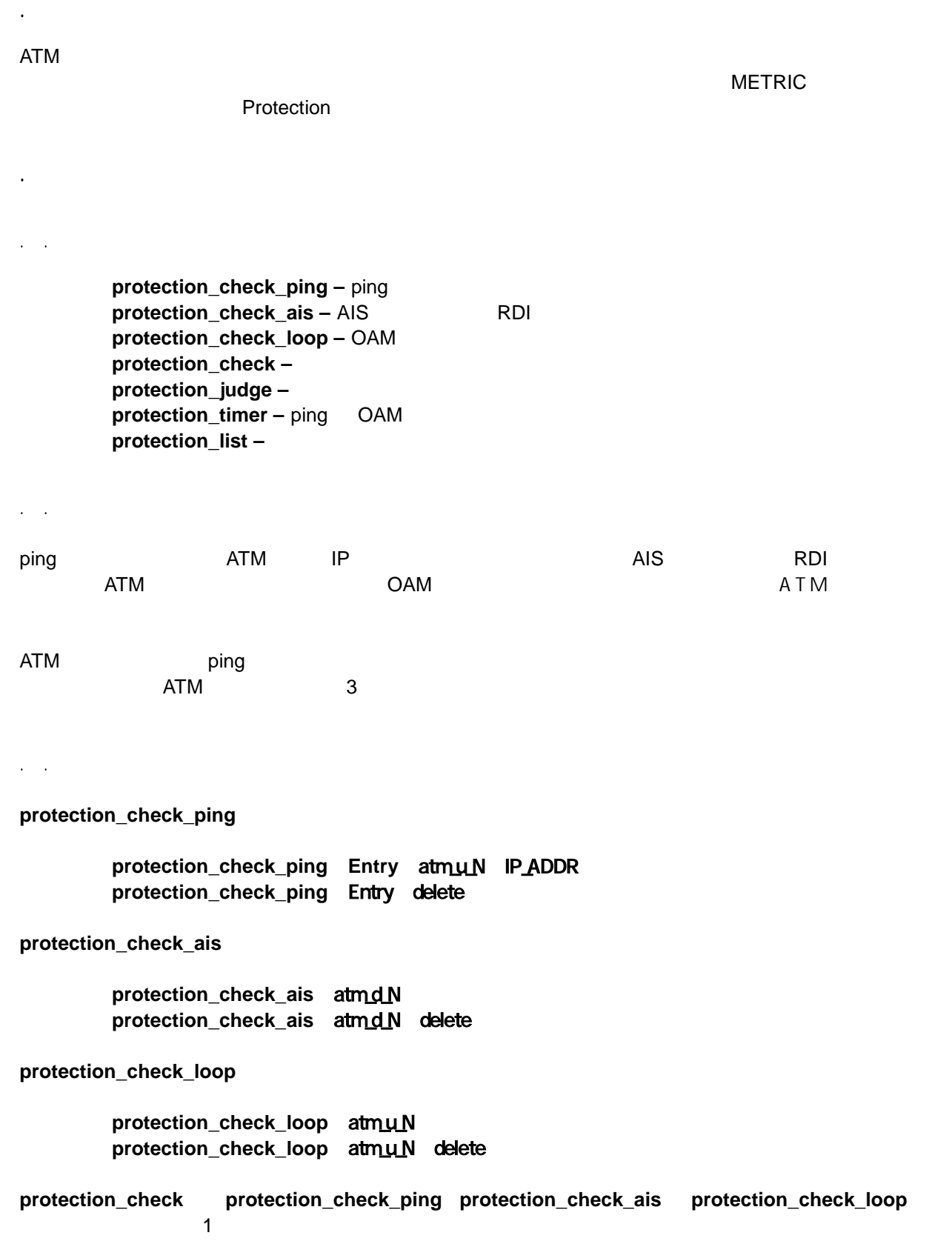

**protection\_check** list

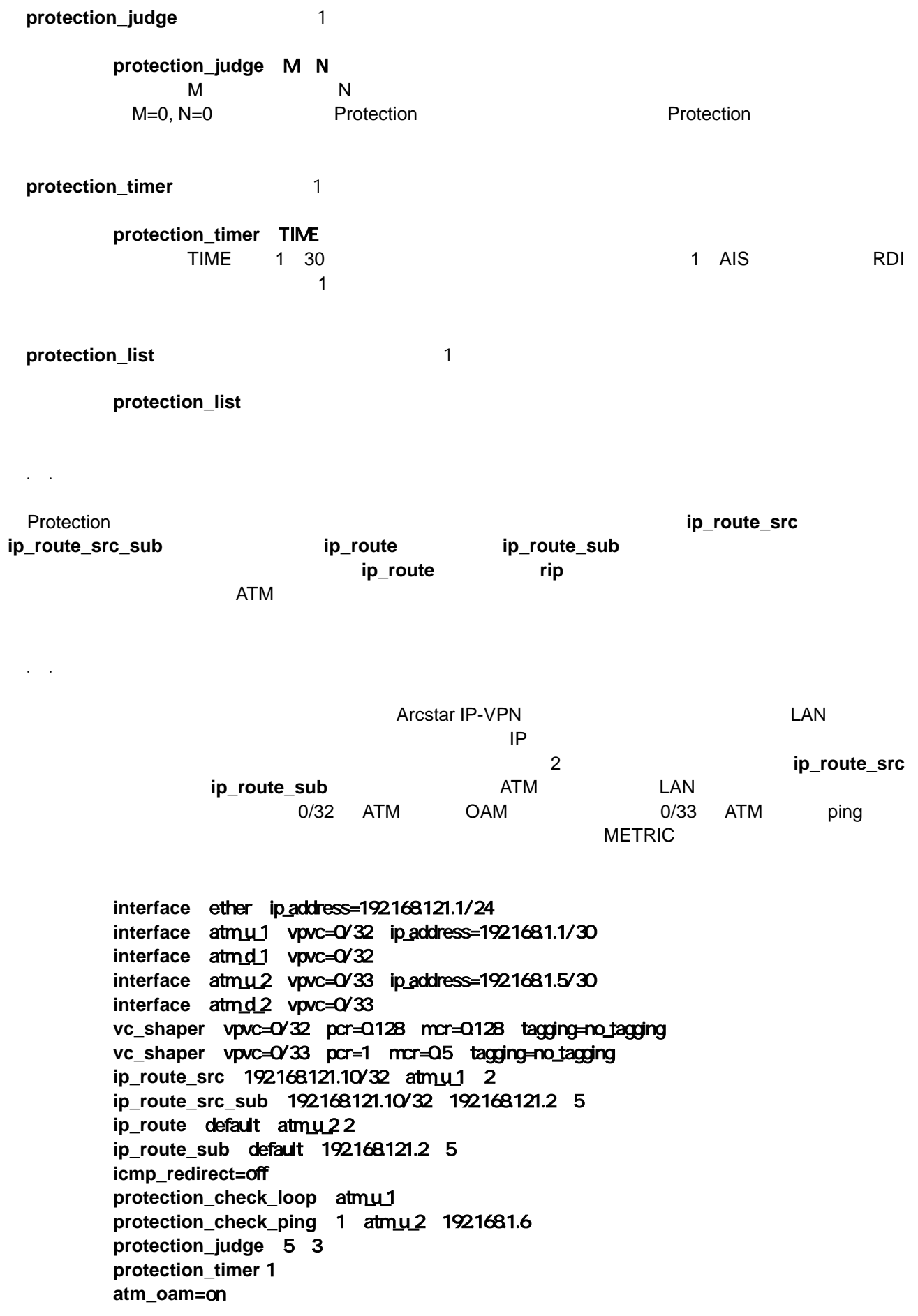

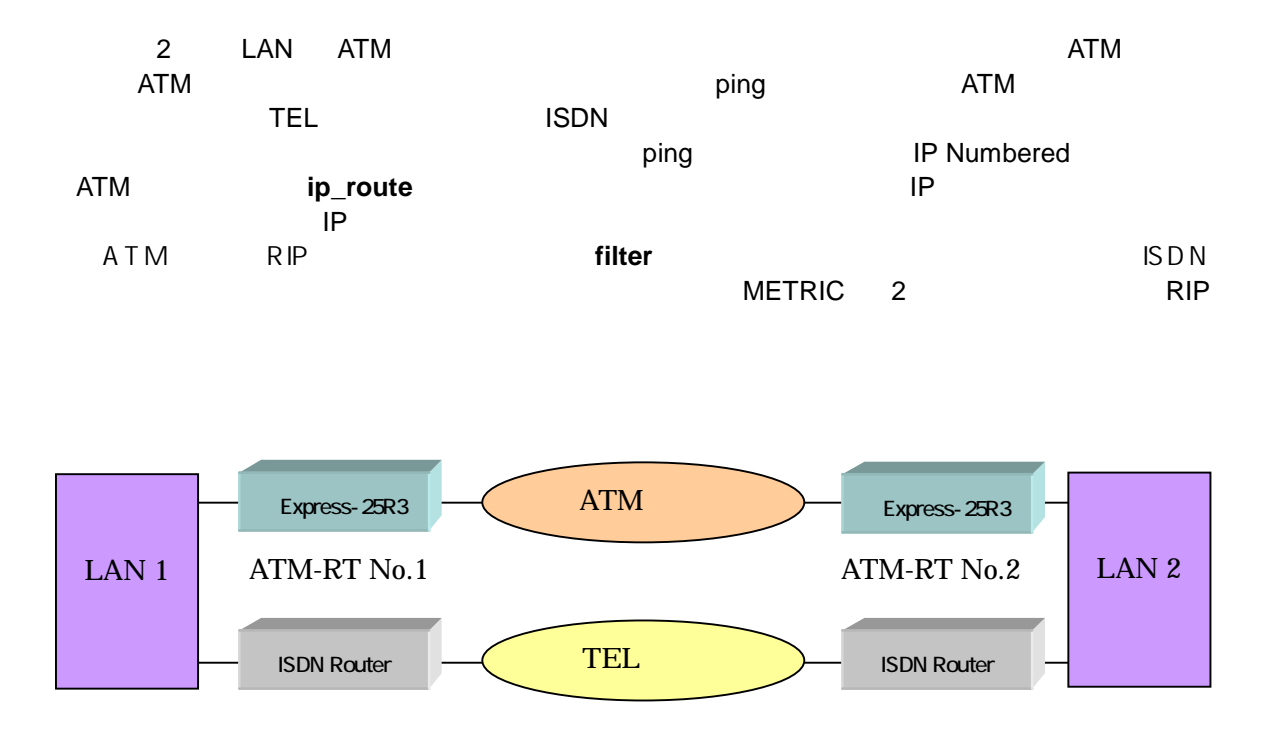

#### **ATM-RT No.1**

**interface** ether ip\_address=192.168.121.1/24 **interface** atm\_u\_1 vpvc=0/32 ip\_address=192.168.1.1/30 **interface** atm\_d\_1 vpvc=0/32 **vc\_shaper** vpvc=0/32 pcr=1 mcr=0.1 tagging=no\_tagging **rip** version 2 **ip\_route** 192.168.254.0/24 atm\_u\_1 2 **filter 1** ether discard \* 192.168.1.1/32 udp 520 \* \* **icmp\_redirect=**off **protection\_check\_ping** 1 atm\_u\_1 192.168.254.1 **protection\_judge** 5 3 **protection\_timer** 1

#### **ATM-RT No.2**

**interface** ether ip\_address=192.168.254.1/24 **interface** atm\_u\_1 vpvc=0/32 ip\_address=192.168.1.2/30 **interface** atm\_d\_1 vpvc=0/32 **vc\_shaper** vpvc=0/32 pcr=1 mcr=0.1 tagging=no\_tagging **rip** version 2 **ip\_route** 192.168.121.0/24 atm\_u\_1 2 **filter 1** ether discard \* 192.168.1.1/32 udp 520 \* \* **icmp\_redirect=**off **protection\_check\_ping** 1 atm\_u\_1 192.168.121.1 **protection\_judge** 5 3 **protection\_timer** 1

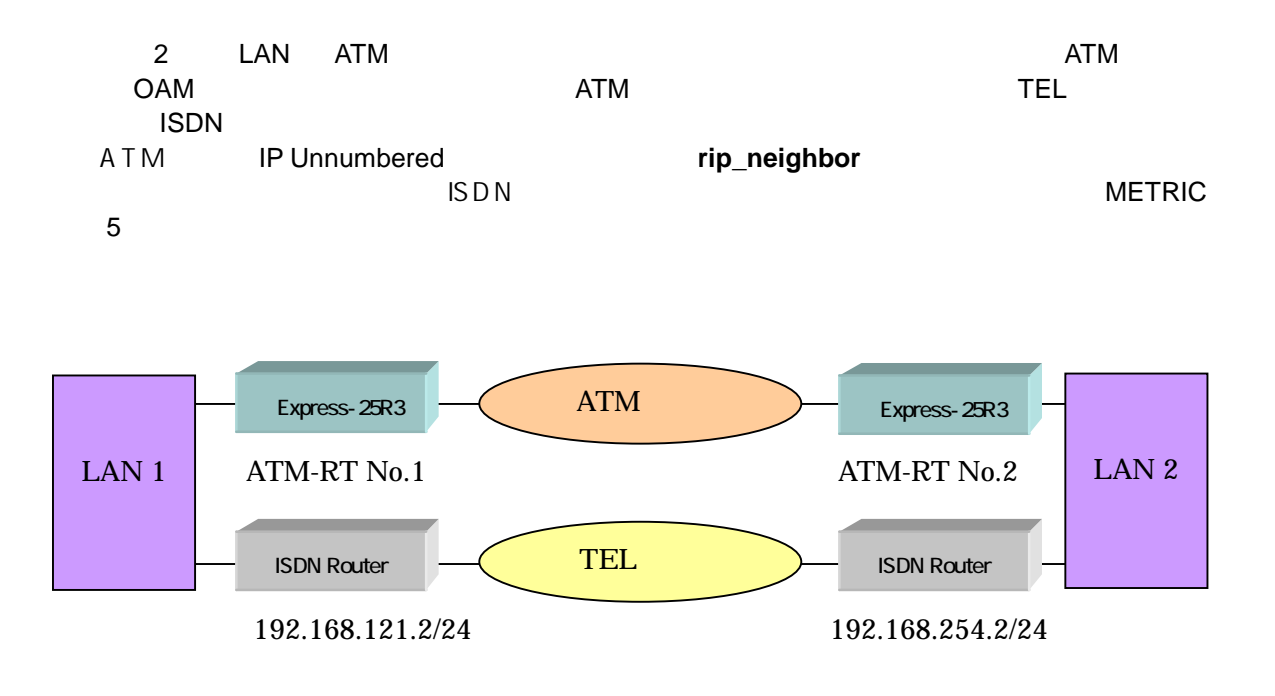

#### **ATM-RT No.1**

```
interface ether ip_address=192.168.121.1/24 
interface atm_u_1 vpvc=0/32 ip_unnumbered
interface atm_d_1 vpvc=0/32 
vc_shaper vpvc=0/32 pcr=1 mcr=0.1 tagging=no_tagging
rip version 2 
ip_route 192.168.254.0/24 192.168.121.2 5 
rip_neighbor 1 atm_u_1 192.168.254.1 
icmp_redirect=off 
protection_check_loop atm_u_1 
protection_judge 5 3 
protection_timer 1 
atm_oam=on
```
#### **ATM-RT No.2**

**interface** ether ip\_address=192.168.254.1/24 interface atmu1 vpvc=0/32 ip\_unnumbered **interface** atm\_d\_1 vpvc=0/32 **vc\_shaper** vpvc=0/32 pcr=1 mcr=0.1 tagging=no\_tagging **rip** version 2 **ip\_route** 192.168.121.0/24 192.168.254.2 5 **rip\_neighbor 1** atm\_u\_1 192.168.121.1 **icmp\_redirect=**off **protection\_check\_ping** 1 atm\_u\_1 192.168.121.1 **protection\_judge** 5 3 **protection\_timer** 1 **atm\_oam=**on

# **VRRP**

 $4.1 <$ 

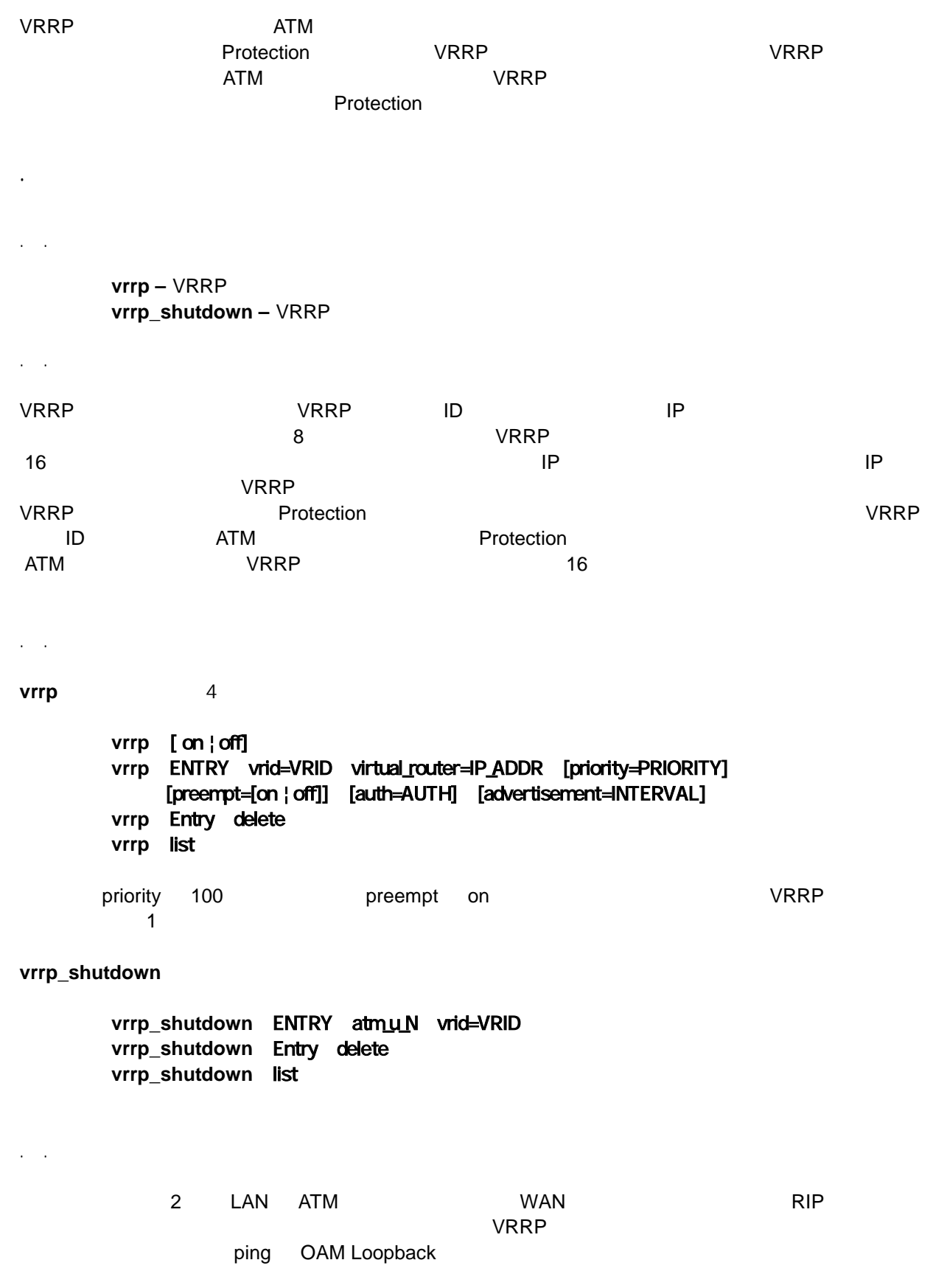

**interface** ether ip\_address=192.168.121.1/24 **interface** atm\_u\_1 vpvc=0/32 ip\_address=192.168.1.1/30 **interface** atm\_d\_1 vpvc=0/32 **vc\_shaper** vpvc=0/32 pcr=1 mcr=0.5 tagging=no\_tagging **rip** version 2 **vrrp** on **vrrp** 1 vrid=1 virtual\_router=192.168.121.1 **vrrp\_shutdown** 1 atm\_u\_1 vrid=1 **protection\_check\_ping** 1 atm\_u\_1 192.168.1.2 protection check loop atmu1 **protection\_judge** 5 3 **protection\_timer** 1 **atm\_oam=**on

```
4 LAN ATM         WAN          RIP
\veeRRP \veeping AIS OAM Loopback vrrp_shutdown
VRRP
```
 $VP AIS$ 

**interface** ether ip\_address=192.168.121.1/24 **interface** atm\_u\_1 vpvc=0/32 ip\_address=192.168.1.1/30 **interface** atm\_u\_2 vpvc=0/33 ip\_address=192.168.2.1/30 **interface** atm\_u\_3 vpvc=0/34 ip\_address=192.168.3.1/30 **interface** atm\_u\_4 vpvc=0/35 ip\_address=192.168.4.1/30 **interface** atm\_d\_1 vpvc=0/32 **interface** atm\_d\_2 vpvc=0/33 **interface** atm\_d\_3 vpvc=0/34 **interface** atm\_d\_4 vpvc=0/35 **vc\_shaper** vpvc=0/32 pcr=1 mcr=0.5 tagging=no\_tagging vc\_shaper vpvc=0/33 pcr=1 mcr=0.5 tagging=no\_tagging **vc\_shaper** vpvc=0/34 pcr=1 mcr=0.5 tagging=no\_tagging **vc\_shaper** vpvc=0/35 pcr=1 mcr=0.5 tagging=no\_tagging **atm\_oam=**on **rip** version 2 **icmp\_redirect=**off **ip\_route** 192.168.101.0/24 192.168.121.2 5 **ip\_route** 192.168.102.0/24 192.168.121.2 5 **ip\_route** 192.168.103.0/24 192.168.121.2 5 **ip\_route** 192.168.104.0/24 192.168.121.2 5 **vrrp** on **vrrp** 1 vrid=1 virtual\_router=192.168.100.1 **protection\_check\_ping** 1 atm\_u\_1 192.168.1.2 **protection\_check\_ping** 2 atm\_u\_2 192.168.2.2 **protection\_check\_ping** 3 atm\_u\_3 192.168.3.2 **protection\_check\_ping** 4 atm\_u\_4 192.168.4.2 **protection\_check\_ais** atm\_d\_1 **protection\_check\_ais** atm\_d\_2 **protection\_check\_ais** atm\_d\_3 protection check ais atmd.4 protection\_check\_loop atmu1 protection check loop atmu2 **protection\_check\_loop** atm\_u\_3 protection check loop atmu<sub>4</sub> **protection\_judge** 5 3 **protection\_timer** 1

 $\mathsf{ATM}$ 

5. show

src\_routetable arptable vrrp\_status snmp\_sys snmp\_if snmp\_ip snmp\_atm err message\_log ais\_rdi\_status

show routetable show src\_routetable

**LAN ARP ARP おんちょう ARP おんな** VRRP Show vrrp\_status  $SNNP$   $\begin{array}{ccc} \multicolumn{2}{c}{} & \multicolumn{2}{c}{} & \multicolumn{2}{c}$ show snmp\_sys / snmp\_if / snmp\_ip / snmp\_atm entitled atmosphere that the snmp operation=on にしないと表示されません.ATM 回線の統計情報については snmp pribate\_mib=on にしないと  $\blacksquare$   $\blacksquare$   $\blacks$  $\overline{\mathsf{AIS}}$  and  $\overline{\mathsf{RDI}}$  and  $\overline{\mathsf{AIS}}$  and  $\overline{\mathsf{RDI}}$ show err / message\_log / ais\_rdi\_status  $31$  200

5. **clr** 

show illegal\_vpvc / err / message\_log / ais\_rdi\_status contractions of the clr illegal\_vpvc / err / message\_log / ais\_rdi\_status restart

. **ip\_route\_src** V2.18 ATM  $\blacksquare$ V2.18 between the contractors of the Link\_status in the Link\_status in the Link\_status in the Link show illegal\_vpvc show ais\_rdi\_status . Check AIS/RDI あるいは不正 VPI VCI のセルを受信した場合,Check ランプを赤色点灯(250ms)するようにし FCP tcpdwl.exe  $\mathcal{T}$ CP  $\mathcal{T}$  $\overline{\text{OK}}$  $\rm OK$ 5.6 動作の安定性強化と性能向上

ATM 回線送出用の優先バッファを ATM 回線対応に分離することで動作の安定化を図りました.64Byte V2.19 6,000PPS 7,600PPS

V1.14 2003.07